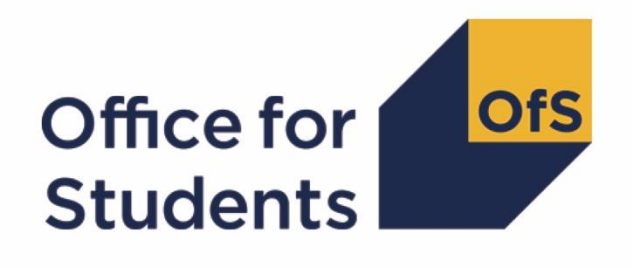

# **ILR 2017-18 Data Checking Tool:**

**2017-18 Graduate Outcomes target list technical document and algorithms**

**Enquiries to** ILRData@officeforstudents.org.uk **Publication date** 19 September 2018

## **Contents**

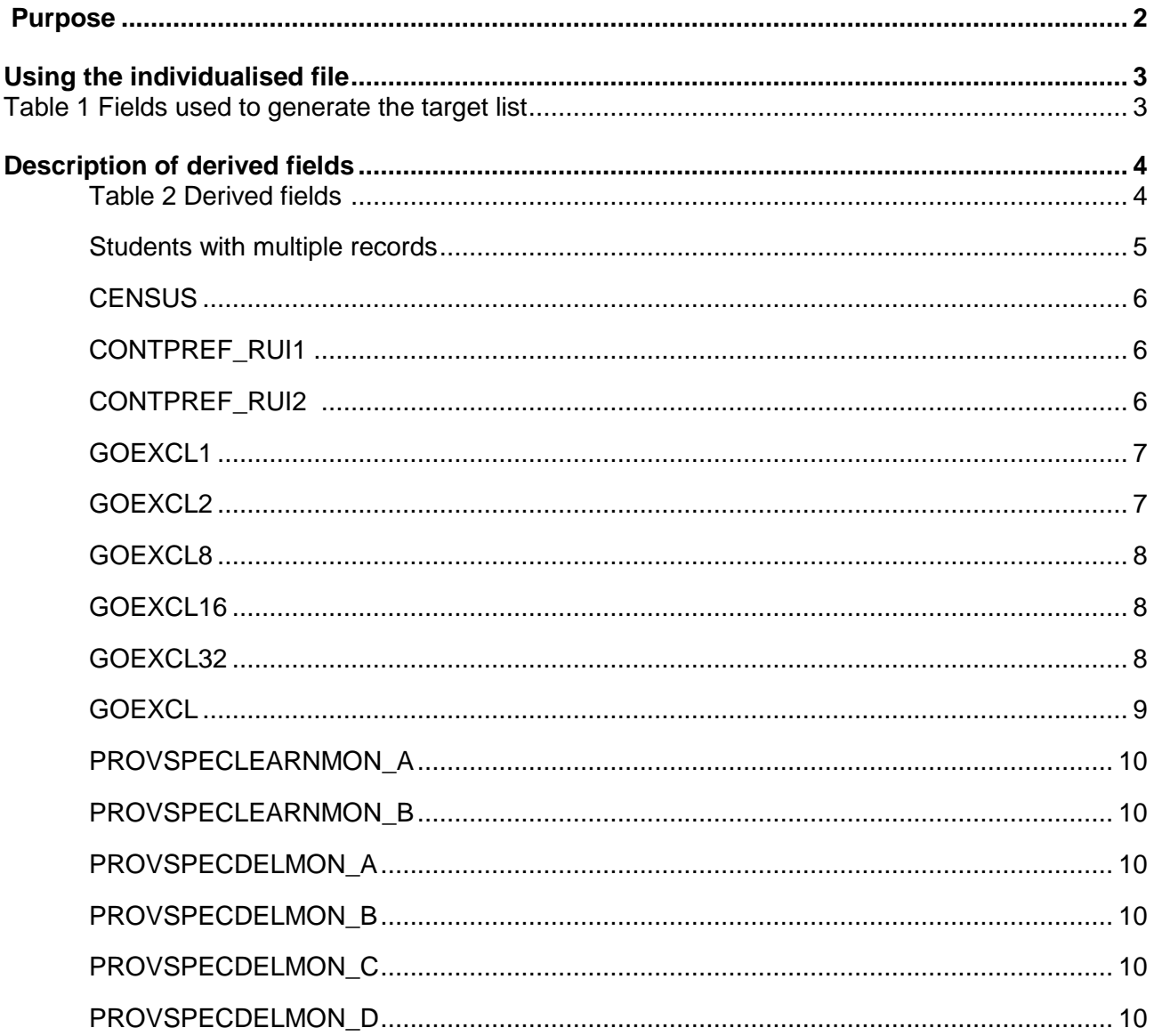

### **Purpose**

1. This document describes the method used to generate the target list of students to be included in the 2017-18 Graduate Outcomes (GO) survey. Institutions should use the target list output as an indication of which students will be surveyed as part of the 2017-18 GO. We encourage institutions to check the GO target list outputs provided. The final ILR R14 data, submitted to the Education and Skills Funding Agency (ESFA), will be used to generate the final target list of students eligible to participate in the survey. The final target list will be produced in November by the Office for Students and passed to HESA who will manage and deliver the survey. This will be the final GO target list for providers, and only students on the final target list will be surveyed.

2. This document is aimed at readers with in-depth knowledge of the data. Readers are advised to have a copy of 'Specification of the Individualised Learner Record for 2017/18' (available from

the ESFA via https://www.gov.uk/government/publications/ilr-specification-validation-rules-andappendices-2017-to-2018) to hand when using this document.

3. Throughout this document, fields taken from the ILR or derived as part of the target list are shown in capitals using the names given in Tables 1 and 2 respectively.

4. OfS staff will access data relating to GO target lists.

## **Using the individualised file**

5. When working through this document it is necessary to use the individualised file GO17\_DCT\_FXXXXXXXX\_IND.csv, (where XXXXXXXX is the UK Provider Reference Number (UKRPN) for the institution). Full details of how to access this file are given on the Office for Students website [\(www.officeforstudents.org.uk/data-and-analysis/supplying-data/working-with](https://www.officeforstudents.org.uk/data-and-analysis/supplying-data/working-with-individualised-files/)[individualised-files/\)](https://www.officeforstudents.org.uk/data-and-analysis/supplying-data/working-with-individualised-files/). This document will show, where relevant, details of why students were excluded from the target list.

#### **Table 1 Fields used to generate the target list**

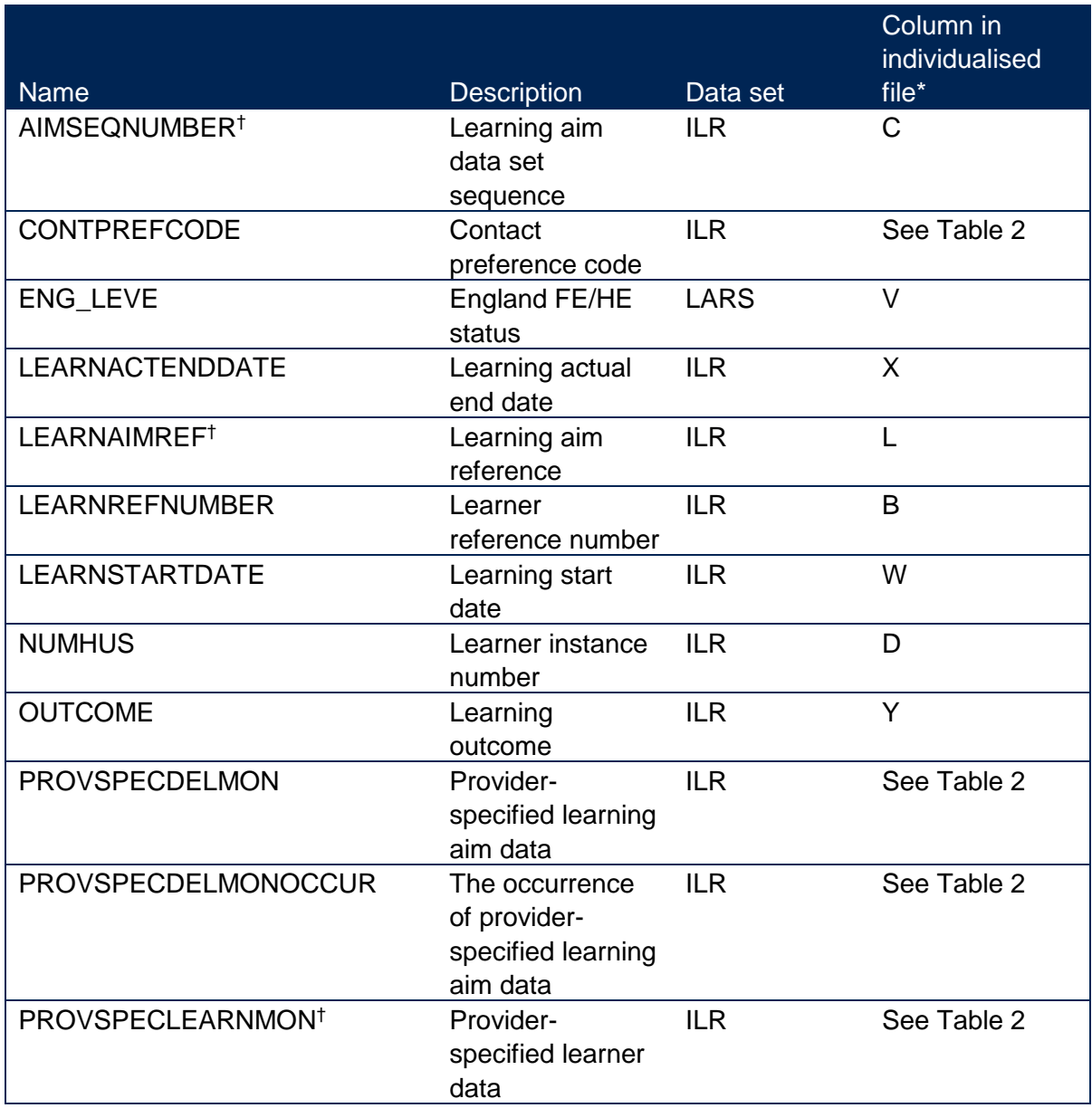

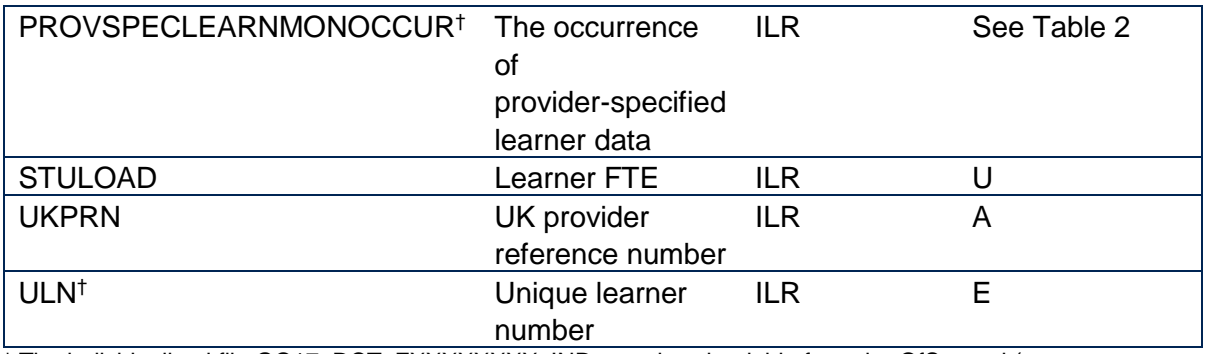

\* The individualised file GO17\_DCT\_FXXXXXXXX\_IND.csv, downloadable from the OfS portal (see https://www.officeforstudents.org.uk/data-and-analysis/supplying-data/submitting-data-through-the-ofs-portal/).

† These fields are not used to generate the target list but are included in the individualised file to allow easy identification of students.

## **Description of derived fields**

6. Here we give details of the derived fields contained in the individualised file.

#### **Table 2 Derived fields**

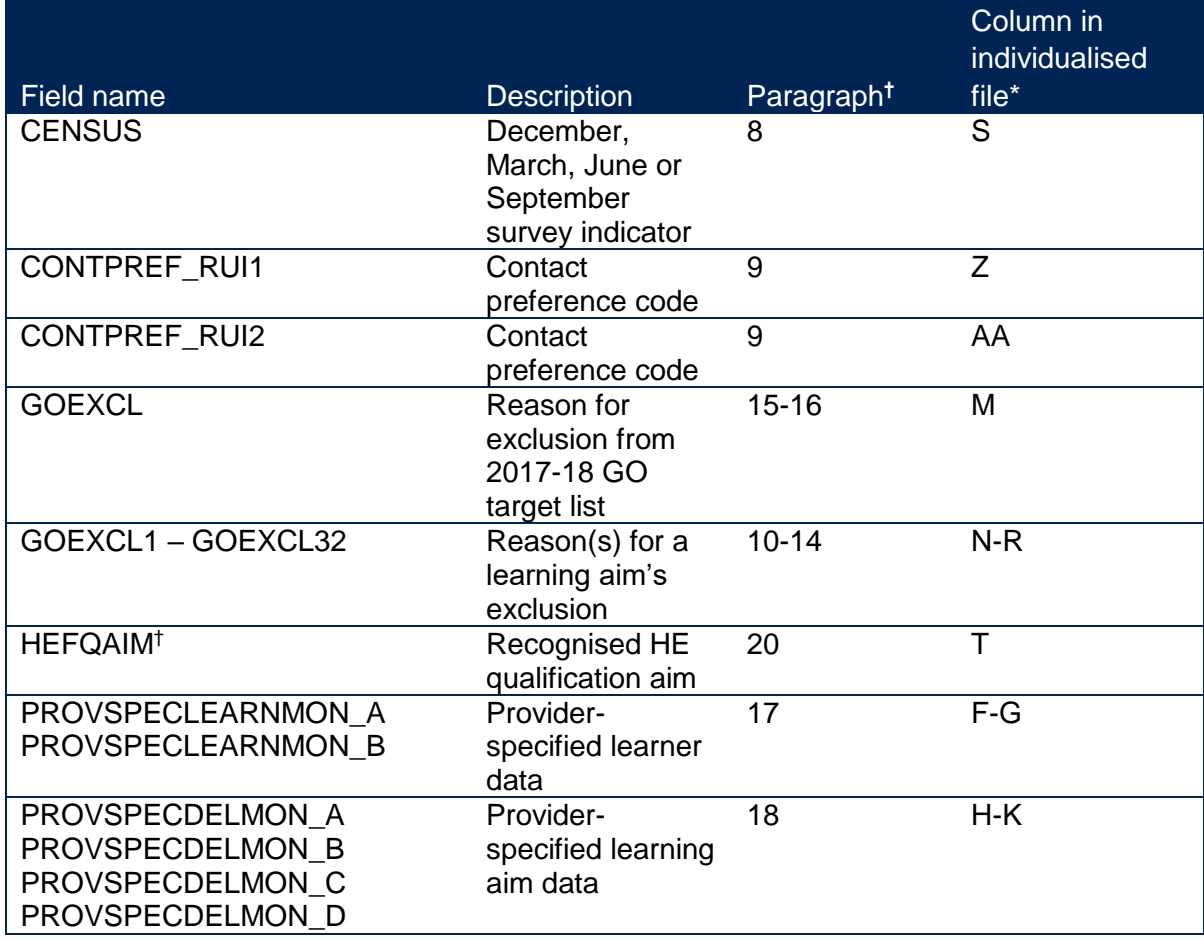

\* The individualised file GO17\_DCT\_FXXXXXXXX\_IND.csv, downloadable from the OfS portal (see https://www.officeforstudents.org.uk/data-and-analysis/supplying-data/submitting-data-through-the-ofs-portal/).

† The algorithms for deriving these fields are given in the 'HEIFES17 re-creation algorithms' (see the 'HEIFES17 recreation technical document); the paragraph references refer to the HEIFES document.

#### **Students with multiple records**

7. Students with more than one record eligible for the inclusion in the Graduate Outcomes survey will be invited to participate in the survey for each census they are eligible. Students with more than one record who have LEARNACTENDDATEs in different census periods will be eligible to complete the survey for each of those census periods. Students with more than one record who have LEARNACTENDDATEs in the same census period will be invited to complete the survey only once for that census period. In this case we choose the most appropriate record to include, the selection method if described in paragraph 14.

#### **CENSUS (Column S)**

8. This field indicates which survey the student may be included in according to their learning actual end date.

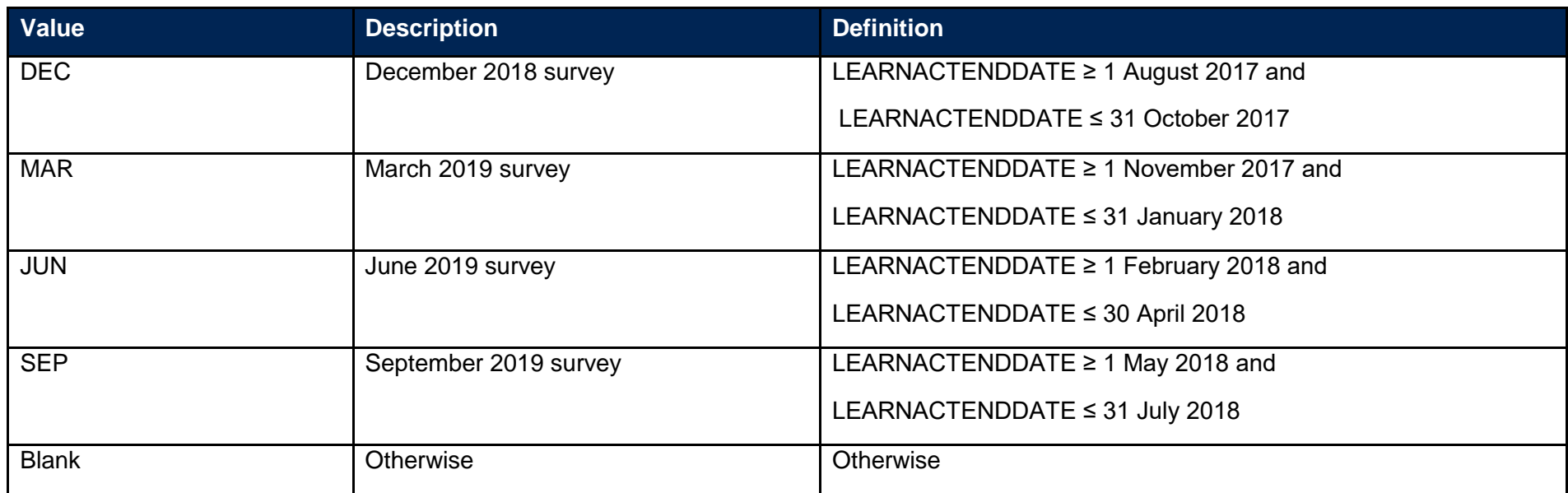

#### **CONTPREF\_RUI1, CONTPREF\_RUI2 (Columns Z-AA)**

9. These fields contain the values of CONTPREFCODE. If more than one CONTPREFCODE was returned for an individual, CONTPREF\_RUI2 contains the second.

#### **GOEXCL1 (Column N)**

10. This field indicates that the student is excluded because they are studying for a foundation degree bridging course, non-recognised HE qualification aim or FE qualification aim.

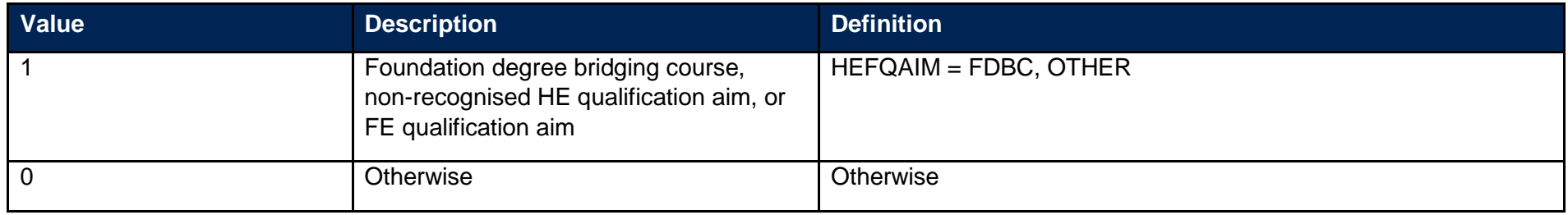

#### **GOEXCL2 (Column O)**

11. This field indicates that the student is excluded because the learning outcome was not fully achieved.

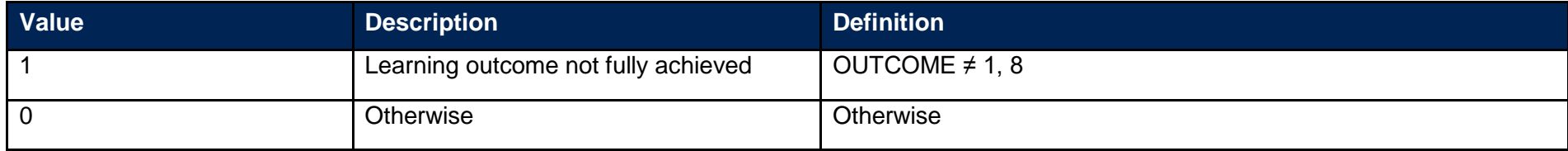

#### **GOEXCL8 (Column P)**

12. This field indicates that the student is excluded because they were inactive during the academic year.

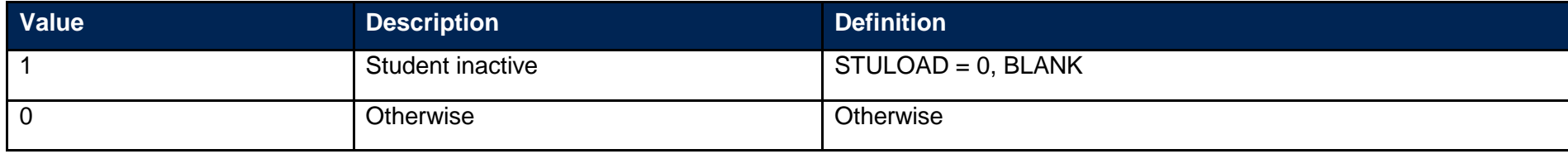

#### **GOEXCL16 (Column Q)**

13. This field indicates that the student is excluded as they are not to be contacted - learner has died.

| <b>Value</b> | <b>Description</b>                                                       | <b>Definition</b>       |
|--------------|--------------------------------------------------------------------------|-------------------------|
|              | Learner is not to be contacted - learner<br>has died or is seriously ill | CONTPREF RUI1 = 4, 5 or |
|              |                                                                          | CONTPREF_RUI2 = 4, 5    |
| U            | Otherwise                                                                | <b>Otherwise</b>        |

#### **GOEXCL32 (Column R)**

14. Student has another record eligible for inclusion in the GO. Where there is more than one record for a given LEARNREFNUMBER where GOEXCL1 = 0 and GOEXCL2 = 0 and GOEXCL8 = 0 and GOEXCL16 = 0 then only one is included in the GO target population. This selected record will have GOEXCL32 = 0 and all others GOEXCL32 = 1. We select records by highest qualification level, lowest value of OUTCOME, earliest LEARNSTARTDATE and lowest value of AIMSEQNUMBER.

#### **GOEXCL (Column M)**

15. This field indicates whether the student is included in the 2017-18 GO population. For students excluded from the population, GOEXCL contains the sum of all applicable values from the table below. Students included in the target list have GOEXCL = 0.

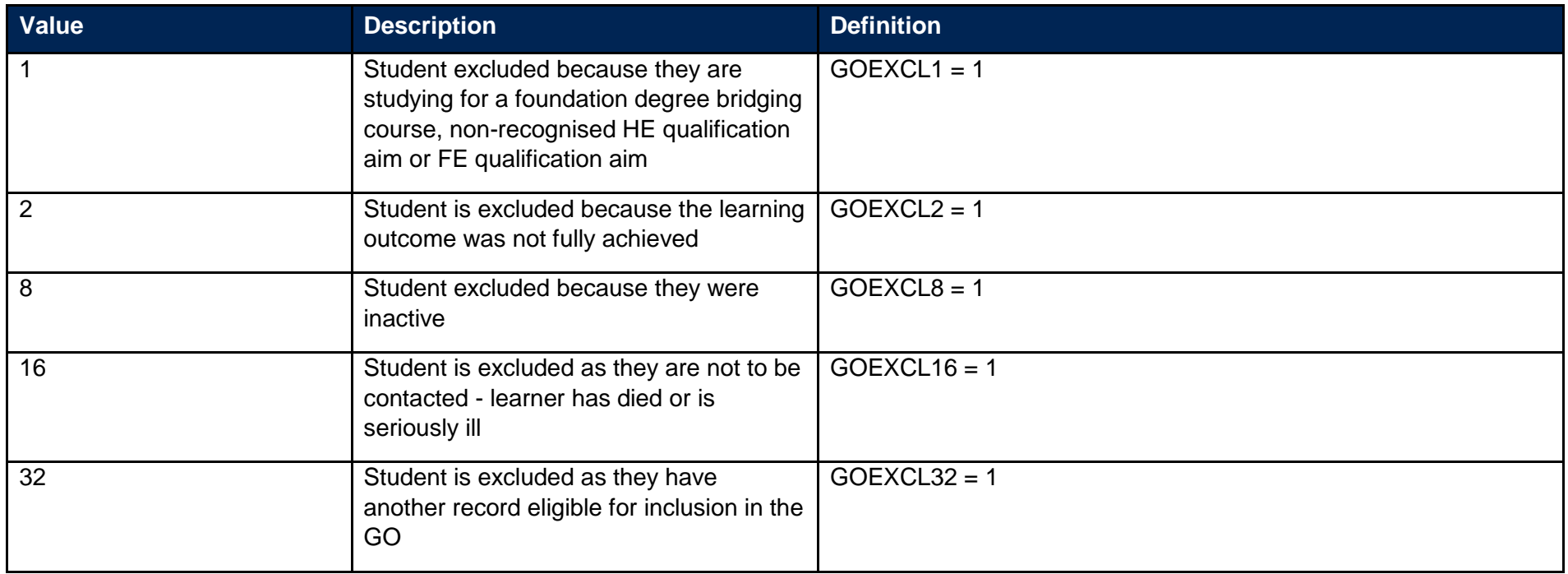

16. GOEXCL is calculated as (1 × GOEXCL1) + (2 × GOEXCL2) + (8 × GOEXCL8) + (16 × GOEXCL16) + (32 × GOEXCL32). The reason(s) which contribute to the exclusion of a student from the GO population can therefore be calculated. For example, if GOEXCL = 10, by subtracting figures from the above table and starting at the bottom, we see that the student was inactive (GOEXCL8 = 1) and the student's learning outcome was not fully achieved (GOEXCL2 = 1).

#### **PROVSPECLEARNMON\_A, PROVSPECLEARNMON\_B (Columns F-G)**

17. These fields contain the value of PROVSPECLEARNMON where PROVSPECLEARNMONOCCUR = A or B respectively.

#### **PROVSPECDELMON\_A, PROVSPECDELMON\_B, PROVSPECDELMON\_C, PROVSPECDELMON\_D (Columns H-K)**

18. These fields contain the value of PROVSPECDELMON where PROVSPECDELMONOCCUR = A, B, C or D respectively.

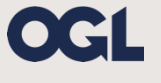

© The Office for Students copyright 2018 This publication is available under the Open Government Licence 3.0. www.nationalarchives.gov.uk/doc/open-government-licence/version/3/